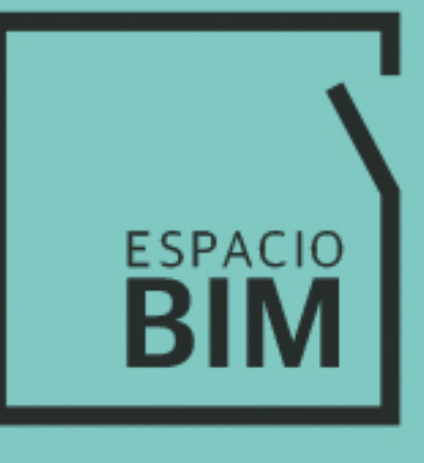

# **V-RAY PARA REVIT**

## **CONTENIDO**

## Clase 01: Diseño de un proceso: Renderizado

Clase 02: Introducción a V-Ray para Revit Clase 03: Interfaz de usuario Clase 04: Cámaras Clase 05: Maqueta Clase 06: Fotografía maqueta Clase 07: Fotografía interior Clase 08: Fotografía exterior Clase 09: Effects

#### Clase 01: Luces

Clase 02: Maqueta Clase 03: Fotografía maqueta Clase 04: Fotografía interior Clase 05: Fotografía exterior Clase 06: Conclusión bloque Luces

#### Clase 01: Atrezo o Materiales

**V-RAY®** 

**PARA REVIT**

Clase 02: Maqueta Clase 03: Fotografía maqueta. Revestimientos Clase 04: Fotografía maqueta. Elementos de carpintería Clase 05: Fotografía maqueta. Mobiliario

> Crea infografías arquitectónicas hiperrealistas de tus proyectos en entorno BIM

 $\overline{a}$ 

 $\overline{1}$ 

**SEMANA 02** 

**SEMANA 03** 

### **SEMANA 01**

#### **SEMANA 04**

Clase 01: Fotografía interior Clase 02: Fotografía exterior Clase 03: Actualizar la Biblioteca de materiales Clase 04: Biblioteca de materiales de Chaos Group Clase 05: Conclusión bloque Atrezo

**SEMANA 05** 

#### Clase 01: Acción o Renderizado

 $\overline{1}$ 

Clase 02: Maqueta Clase 03: GI Clase 04: Fotografía maqueta Clase 05: Fotografía interior Clase 06: Fotografía exterior Clase 07: V-Ray Settings Clase 08: Cómo trabajar de manera colaborativa Clase 09: Conclusión bloque Acción

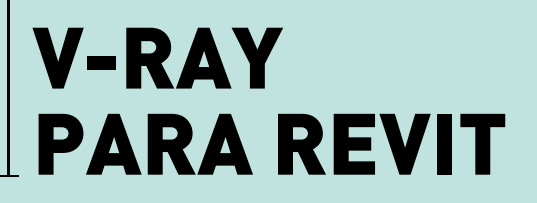

Crea infografías arquitectónicas hiperrealistas de tus proyectos en entorno BIM

 $\overline{a}$ 

 $\overline{1}$ 

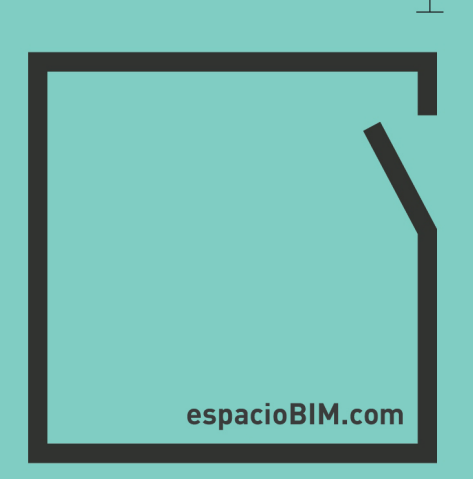